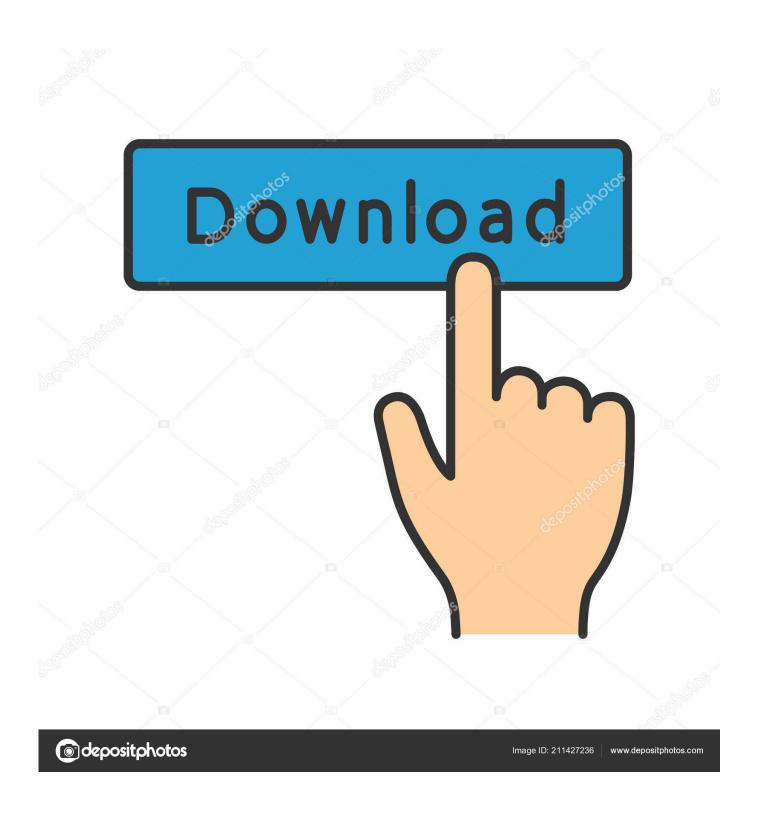

Kodak Esp C310 Driver Mac Os X

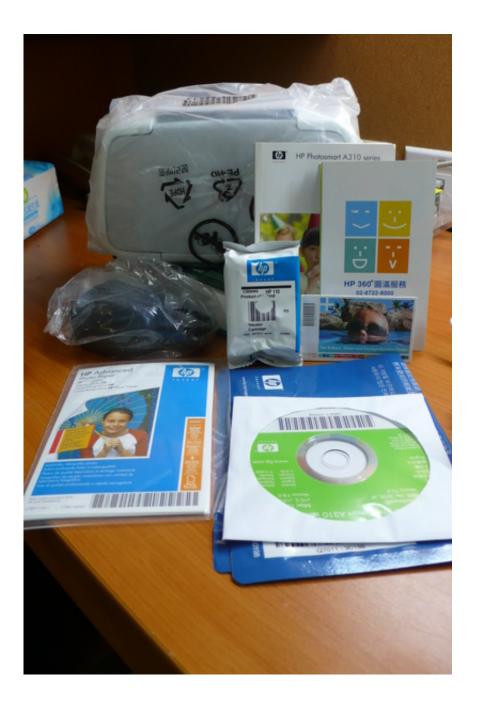

Kodak Esp C310 Driver Mac Os X

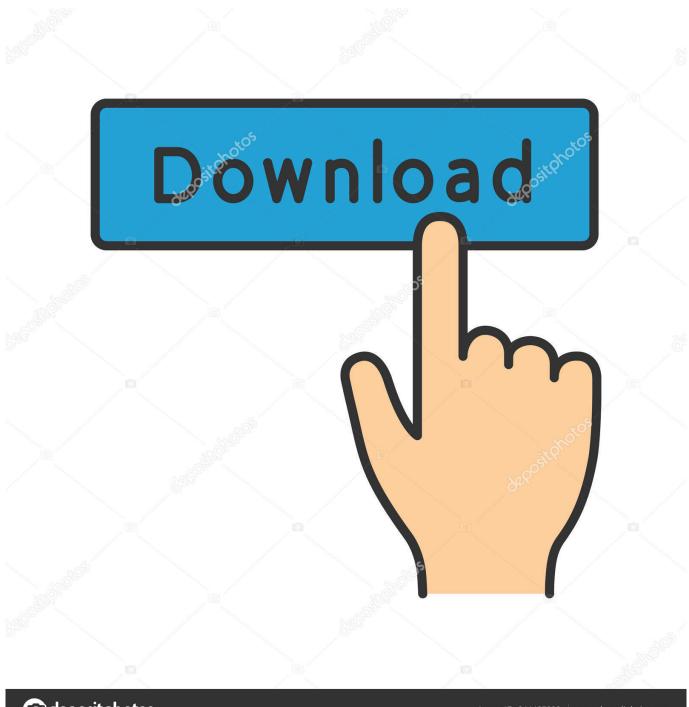

deposit photos

Image ID: 211427236

www.depositphotos.com

Select File Print In the Print window, select your KODAK Printer Choose the pages to print, number of copies, etc, then click OK (on a computer with WINDOWS OS) or Print (on a computer with MAC OS).. However, you are doing not get associate automatic document feeder, that may well be a retardant for anyone attempting to run a business-like home base or an expert tiny business.

- 1. kodak driver
- 2. kodak drivers for windows 10
- 3. kodak driver support

Insert the memory card into the memory card slot Kodak ESP C310 Driver Download - The compared with the Epson Stylus NX420 and totally different printers at intervals constant price vary, it delivers fast speed, considerably for photos; high-quality photos, that's that the quite output that matters most for a home printer; and every a occasional initial price and low running price.. Kodak ESP C315 Driver Download - The Kodak extrasensory perception C315 is associate all-in-one inkjet printer that provides solid print quality and will a decent job with lightweight workloads and many pictures.

## kodak driver

kodak driver, kodak drivers download website, kodak drivers for windows 10, kodak drivers for mac, kodak driver support, kodak driver is unavailable, kodak drivers verite 55, kodak driver website, kodak driver software, kodak driver scanmate i1150 Souen No Kiseki Iso Jpn

Page 11 KODAK ESP C310 All-in-One Printer To print a picture from a memory card: 1.. Apple Mac OS X 10 4 8 or later, MS Windows 7, MS Windows Vista, MS Windows XP SP2. VOIP Service Providers Business

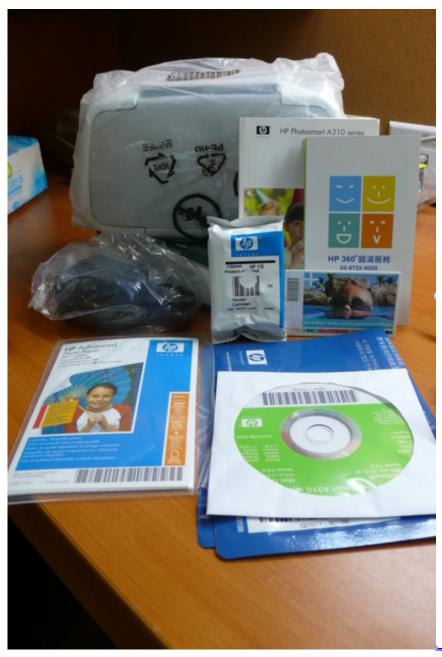

<u>تحويل يوتيوب الى Mp3 مجانا 2019 ام بى ثرى جراب</u>

## kodak drivers for windows 10

## Cisco Packet Tracer 6.0 1 For Mac

Kodak ESP C310 All-in-One Printer specs Read Review General Printing Technology Ink-jet - color - photo. <u>Play Psx Games On Pc</u>

## kodak driver support

From Rationalism To Existentialism Pdf Free

cea114251b Adobe Premiere Free Optical Flares

cea114251b

Terminator 2: Judgment Day (English) download torrent